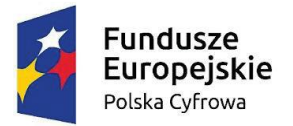

Rzeczpospolita Polska

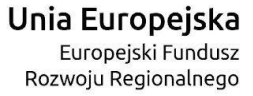

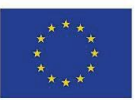

Zadanie realizowane jest w zakresie umowy o powierzenie grantu o numerze 4914/3/2022 w ramach Programu Operacyjnego Polska Cyfrowa na lata 2014-2020 Osi Priorytetowej V Rozwój cyfrowy JST oraz wzmocnienie cyfrowej odporności na zagrożenia REACT-EU działania 5.1 Rozwój cyfrowy JST oraz wzmocnienie cyfrowej odporności na zagrożenia dotycząca realizacji projektu grantowego "Cyfrowa Gmina" o numerze POPC.05.01.00-00-0001/21-00 Projekt "Cyfrowa gmina" jest finansowany ze środków Europejskiego Funduszu Rozwoju Regionalnego w ramach Programu Operacyjnego Polska Cyfrowa na lata 2014 - 2020.

Sfinansowano w ramach reakcji Unii na pandemię COVID-19

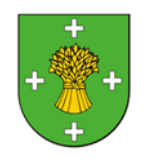

**GMINA SŁUPCA**

IC.042.1.2022

## **FORMULARZ WSTĘPNEJ WYCENY ZAMÓWIENIA**

### pn.: **Zakup sprzętu komputerowego, oprogramowania oraz usług na potrzeby projektu "Cyfrowa Gmina"**

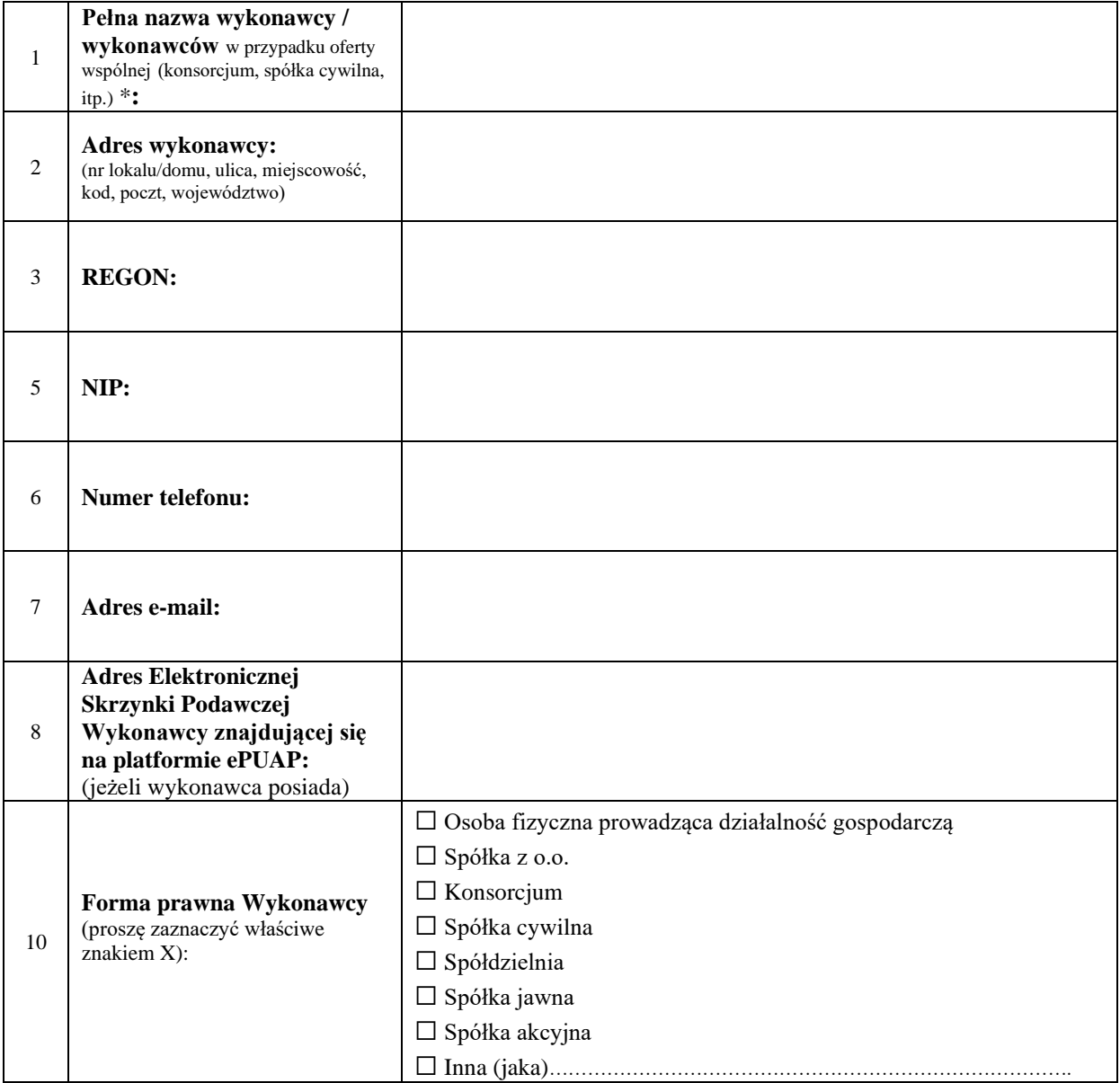

#### **ZAMAWIAJĄCY:**

Gmina Słupca ul. Sienkiewicza 16 62-400 Słupca

Odpowiadając na zaproszenie do wstępnej wyceny zamówienia, wyceniamy wykonanie zamówienia na kwoty:

#### **Uwaga!!!**

# **W poniższej Tabeli 1 należy wypełnić wyłącznie zadanie/zadania (dowolna ilość), na które Wykonawca składa wycenę.**

W przypadku, gdy Wykonawca nie składa wyceny na wszystkie zadania, pozostawia niewypełnione (puste pole), wpisuje "nie dotyczy" lub inne podobne sformułowanie przy zadarnianiach niewycenianych.

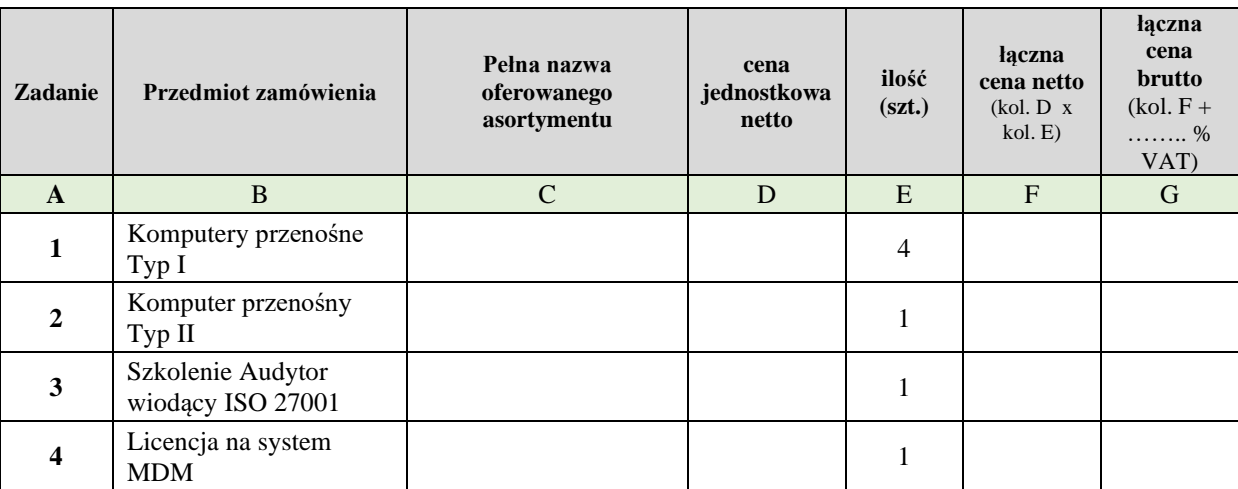

#### **\* Cena**

Wykonawca w złożonej wstępnej wycenie zamówienia winien zaproponować kompletną i jednoznaczną cenę uwzględniającą wszystkie elementy niezbędne do prawidłowej realizacji zamówienia. Cena powinna być wyrażona cyfrowo w złotych polskich (zaokrąglona do dwóch miejsc po przecinku) z uwzględnieniem należnego podatku VAT oraz określona słownie w oznaczonym miejscu formularza ofertowego. W przypadku rozbieżności między ceną wyrażoną cyfrowo i słownie Zamawiający przyjmuje jako właściwą cenę wyrażoną słownie.

Słupca, 17.11.2022 r. Grażyna Kazuś – Wójt Gminy Słupca

…………………………………… ……………………………………………………… miejscowość, data podpis osoby(osób) uprawnionej(ych) do reprezentowania wykonawcy

Strona 2 z 2